Machine Translated by Google

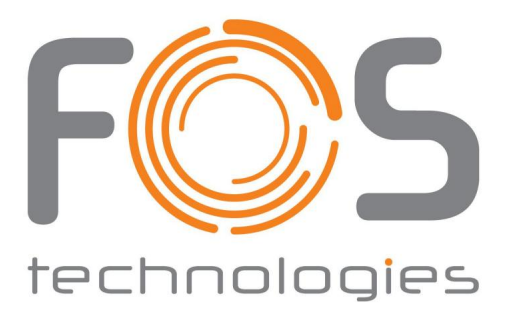

Vintage 7 Ultra Benutzerhandbuch

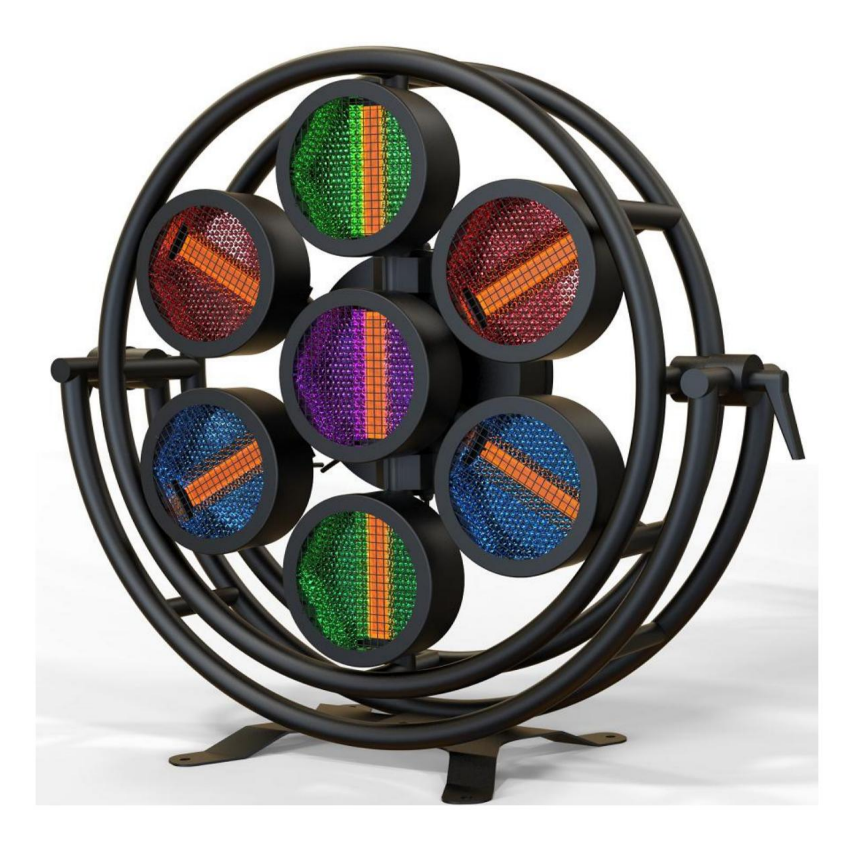

#### Sicherheitshinweise

unterliegen nicht der Gewährleistung. Lesen Sie die Anweisungen sorgfältig durch. Etwaige Schäden, die durch die Nichtbeachtung entstehen dieses Handbuchs oder jegliche unbefugte Änderung dieses Produkts sind Hinweis: Um eine angemessene Konsistenz des Betriebs zu gewährleisten, lesen Sie bitte dies

- 1. Dieses Produkt gehört zu den Hochtemperaturprodukten. Berühren Sie das nicht Lampenkörper beim Arbeiten, vorsichtig verbrühen!
- Hitze. 2. Halten Sie auf der Rückseite des Lampenkörpers einen Abstand von 50 cm für die Ableitung ein
- 3. Schalten Sie beim Einbau/Austausch der Lampenröhre den Lampenstrom aus!
- Funktioniert, Lampenröhre bei hoher Temperatur. 4. Diese Lampe wird zur Innenbeleuchtung verwendet und ist nicht wasserdicht! Als Lampe
- Strombedarf dieses Geräts. 5. Stellen Sie sicher, dass Spannung und Frequenz der Stromversorgung mit denen übereinstimmen
- 6. Betreiben Sie das Gerät bitte nicht, wenn das Kabel beschädigt ist oder tragen.
- 7. Entfernen Sie während der Verwendung der Lampen keine Teile des Geräts.

8. Unbefugte Änderungen an diesem Produkt unterliegen nicht Garantie .

#### Funktionsbetrieb

### Tastendiagramm

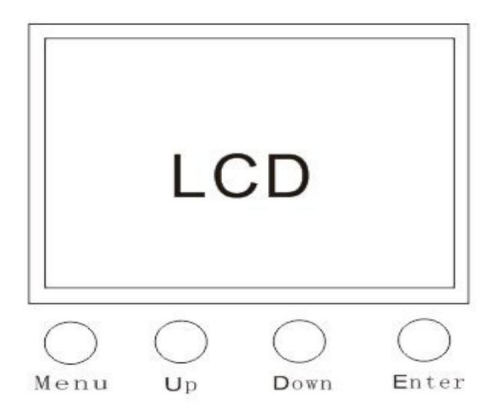

- 2.1 Integriertes Programm Automatische Funktion
- 1. Wählen Sie das Arbeitsmodus-Menü.
- 2. Wählen Sie den Automatikmodus.
- 3.Wählen Sie eines der 15 Programme.
- 4. Programmgeschwindigkeit einstellen.

### 2.2 manuelle Modusfunktion

- 1. Wählen Sie das Arbeitsmodus-Menü.
- 2. Wählen Sie den manuellen Modus.

manuell angepasst, um zu testen, ob die LED-Lichtquelle jeder Einheit in Ordnung ist läuft normal. 3. Im manuellen Modus gibt es 9 Untermenüs. Der Wert jedes Elements kann geändert werden

4. Bitte beachten Sie die DMX-Kanaltabelle, um die entsprechenden Werte anzupassen DMX-Wert.

## 2.3 Soundsteuerungsfunktion

- 1. Wählen Sie das Arbeitsmodus-Menü.
- 2. Wählen Sie den Automatikmodus. Denn die Schallkontrolle basiert auf dem

Automatikprogramm, daher müssen Sie das Automatikprogramm auswählen

bevor Sie die Tonsteuerung einschalten.

3.Wählen Sie eines der 15 Programme.

- 4. Wählen Sie das Arbeitsmodus-Menü.
- 5. Wählen Sie den Tonsteuerungsmodus.

6. Stellen Sie die Empfindlichkeit der Musiksteuerung ein. 0-15 keine Funktion; 16-255 Ton Steuerung immer sensibler.

## Kanalfunktion

## 9CH DMX allgemeine Funktion

- 1. Wählen Sie das Arbeitsmodus-Menü.
- 2. Wählen Sie den DMX-Modus.
- 3. Stellen Sie den 9-Kanal-Modus ein.

4. Verlassen Sie das Arbeitsmodusmenü, wählen Sie das DMX-Menü und stellen Sie DMX ein Menüadresse.

Die DMX-Adresse kann auf 001 eingestellt werden.

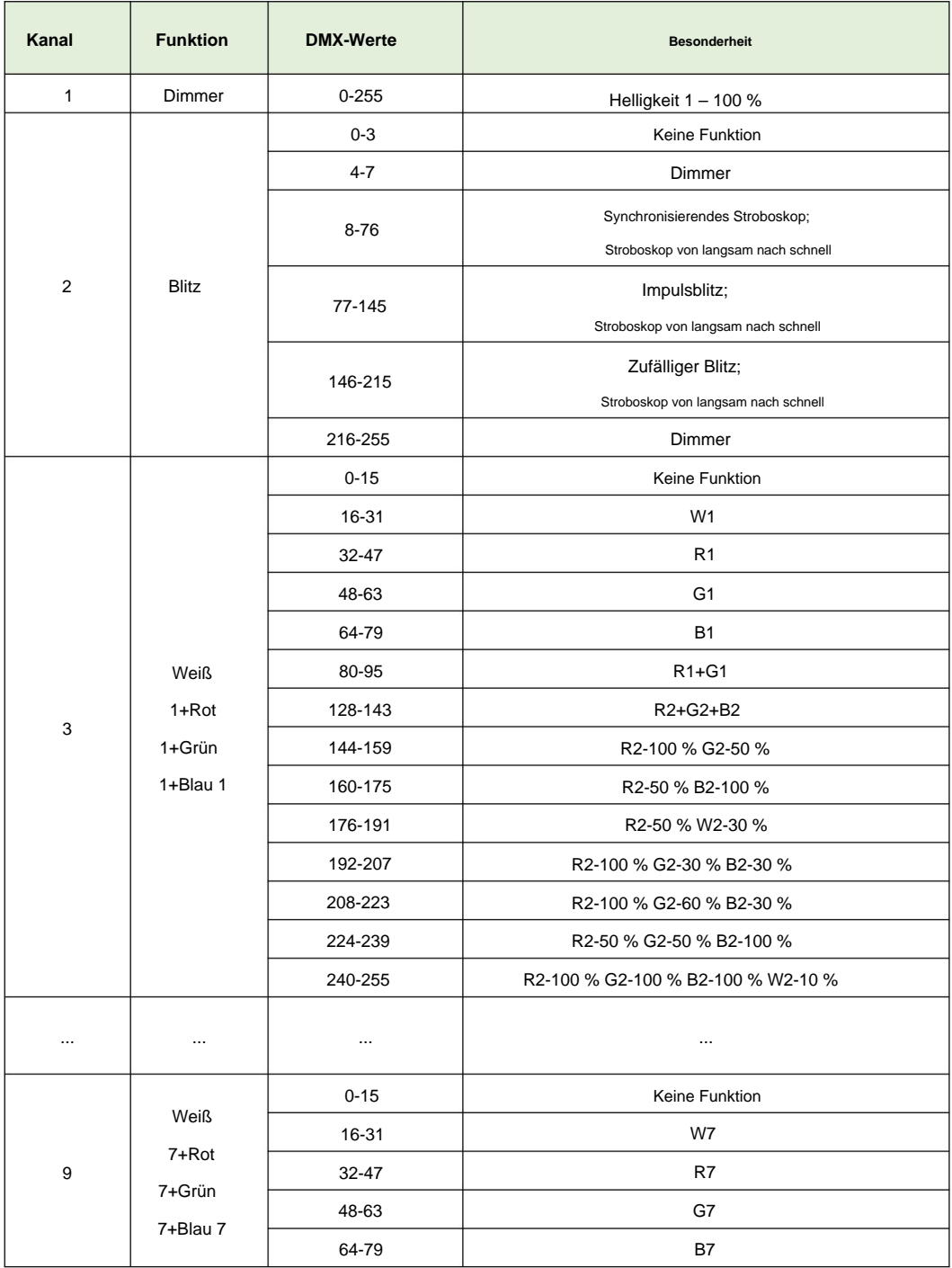

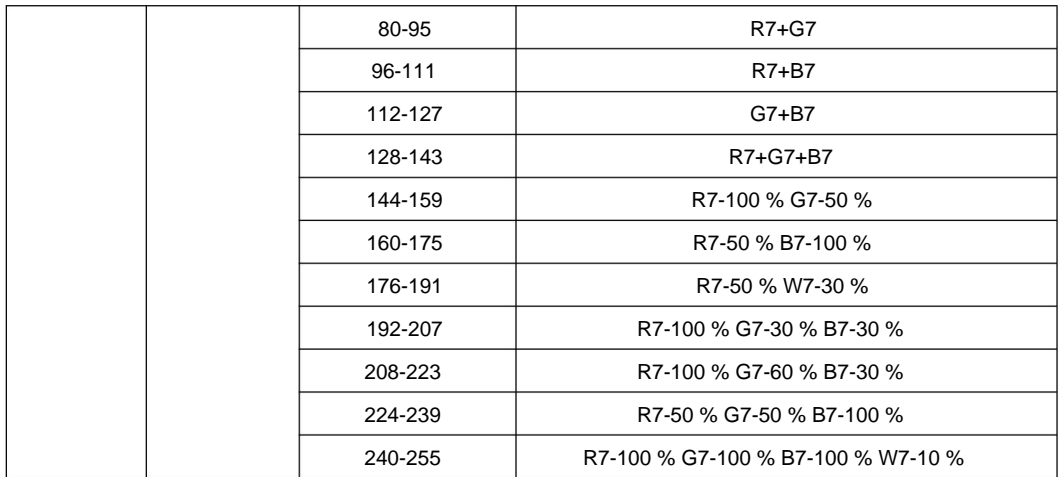

### Allgemeine **10-Kanal-** DMX-Funktion

- 1. Wählen Sie das Arbeitsmodus-Menü.
- 2. Wählen Sie den DMX-Modus.
- 3. Stellen Sie den 10-Kanal-Modus ein.

Menüadresse. 4. Verlassen Sie das Arbeitsmodusmenü, wählen Sie das DMX-Menü und stellen Sie DMX ein

Die DMX-Adresse kann auf 001 eingestellt werden.

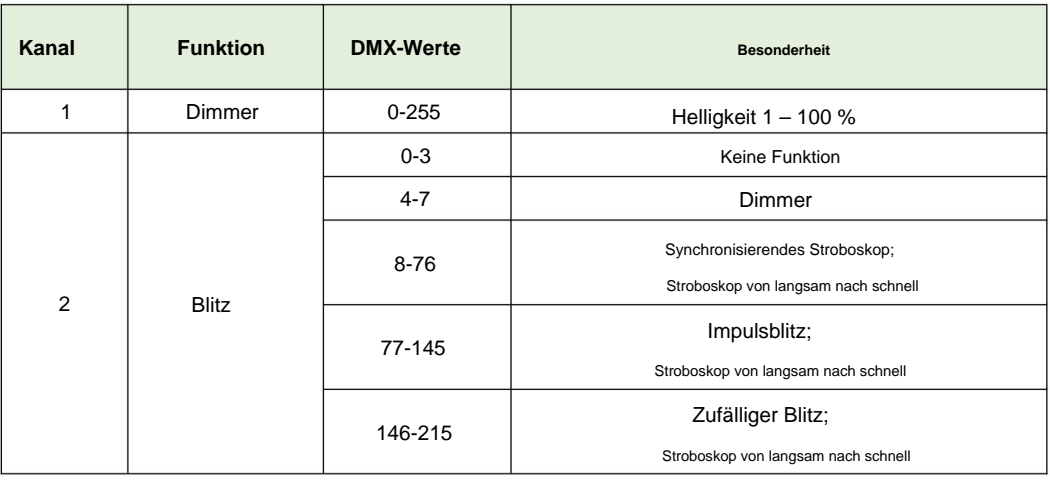

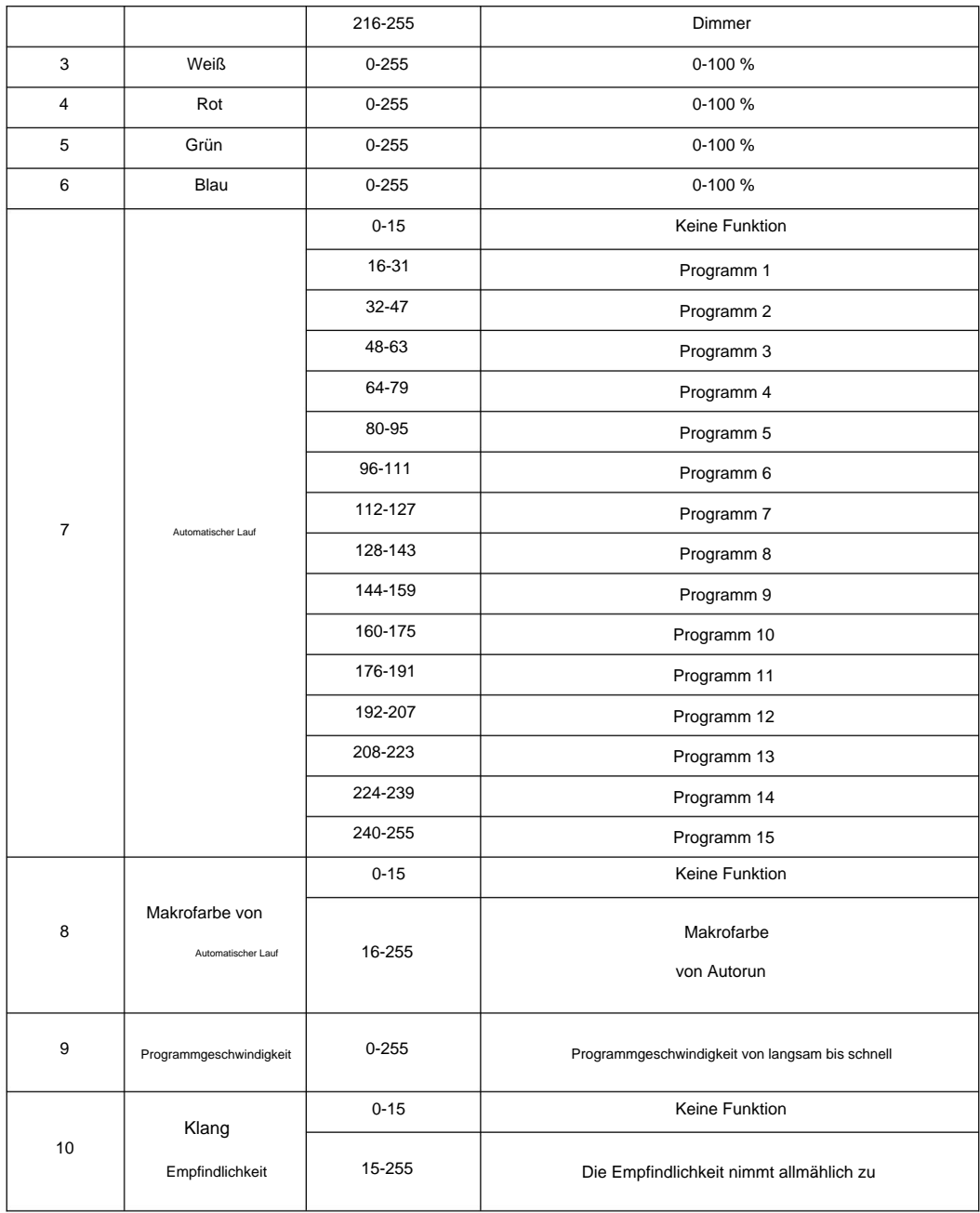

### Hinweis: 3CH/4CH/5CH/6CH können gleichzeitig verwendet werden, indem 7CH/8CH gestapelt werden

28-Kanal-DMX-Pixelsteuerungsfunktion

1. Wählen Sie das Arbeitsmodus-Menü.

2. Wählen Sie den DMX-Modus.

3. Stellen Sie den 28-Kanal-Modus ein.

4. Verlassen Sie das Arbeitsmodusmenü, wählen Sie das DMX-Menü und stellen Sie DMX ein Menüadresse.

Die DMX-Adresse kann auf 001 eingestellt werden.

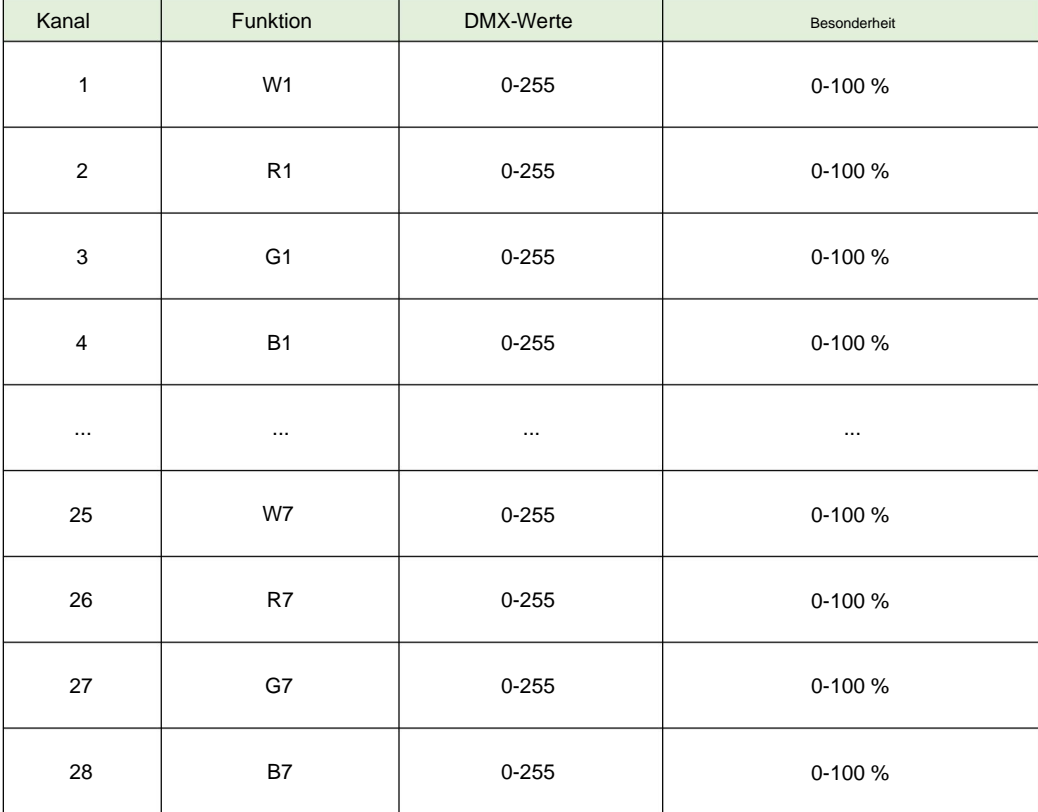

Machine Translated by Google

38-Kanal-DMX-Pixelsteuerungsfunktion

- 1. Wählen Sie das Arbeitsmodus-Menü.
- 2. Wählen Sie den DMX-Modus.
- 3. Stellen Sie den 38-Kanal-Modus ein.

4. Verlassen Sie das Arbeitsmodusmenü, wählen Sie das DMX-Menü und stellen Sie DMX ein

### Menüadresse.

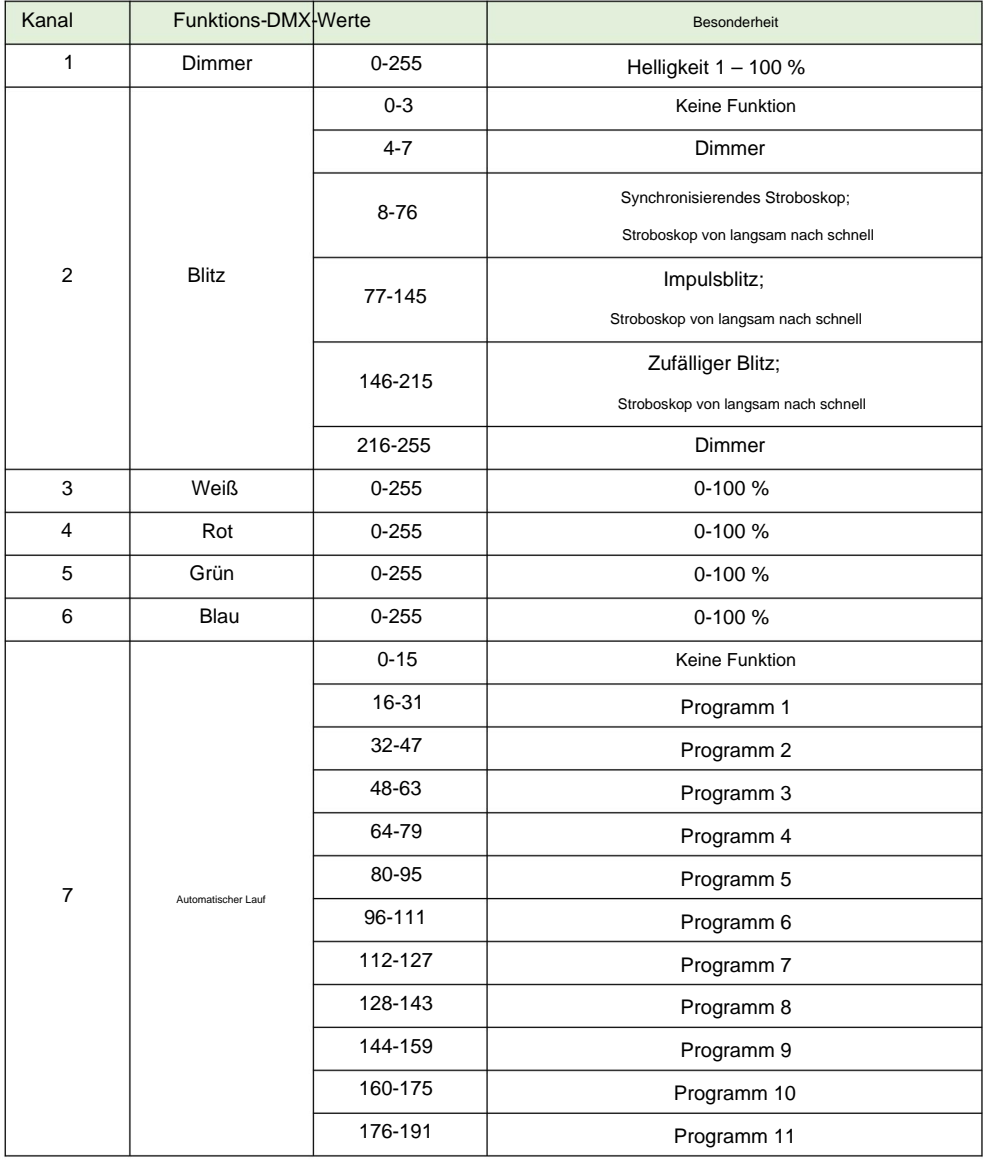

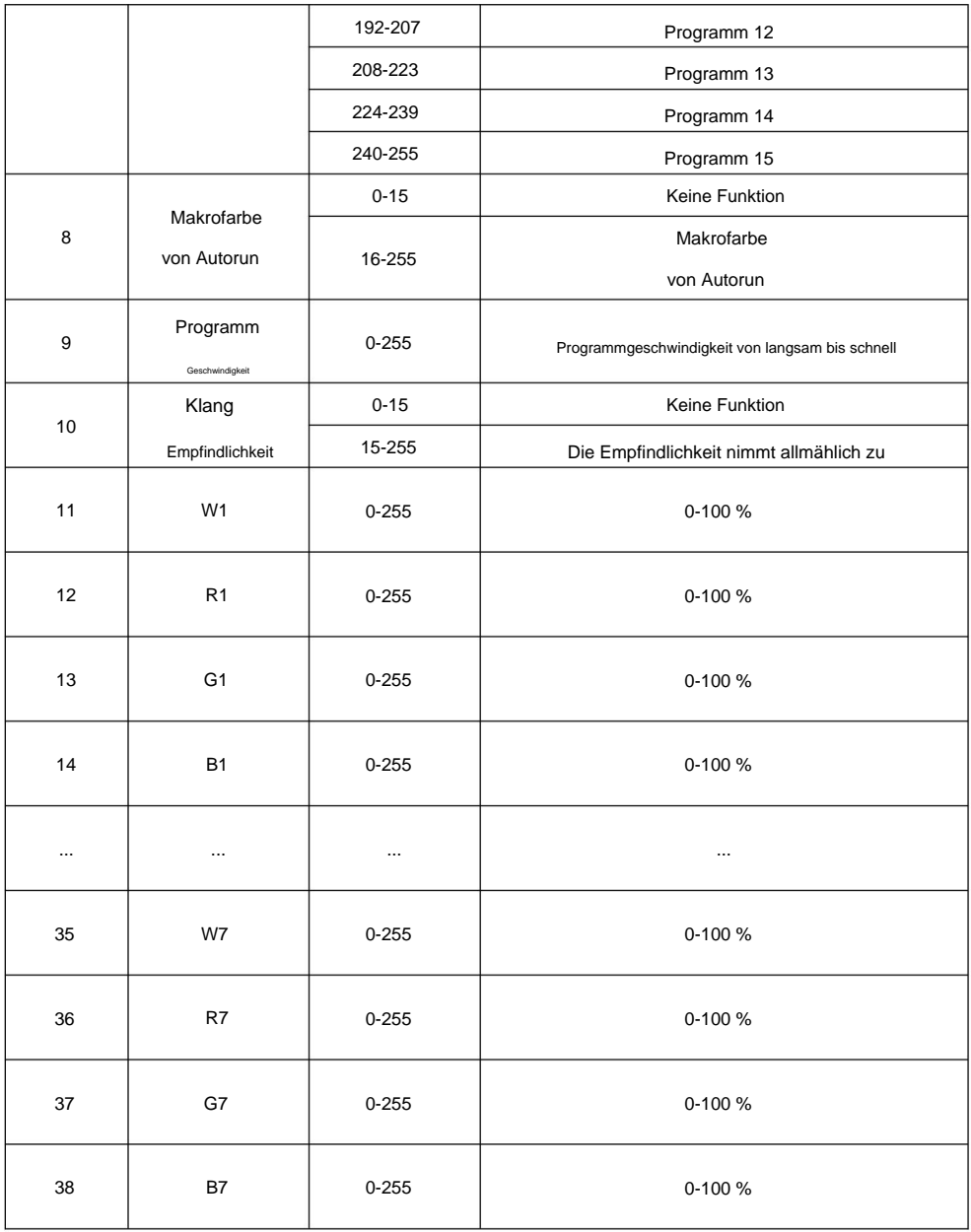

# DMX-Pixel-Steuerungslichtperlendiagramm

LED-Diagramm

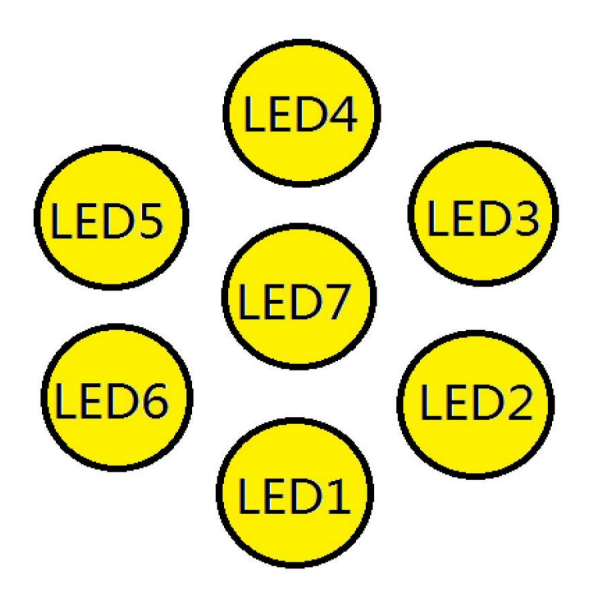

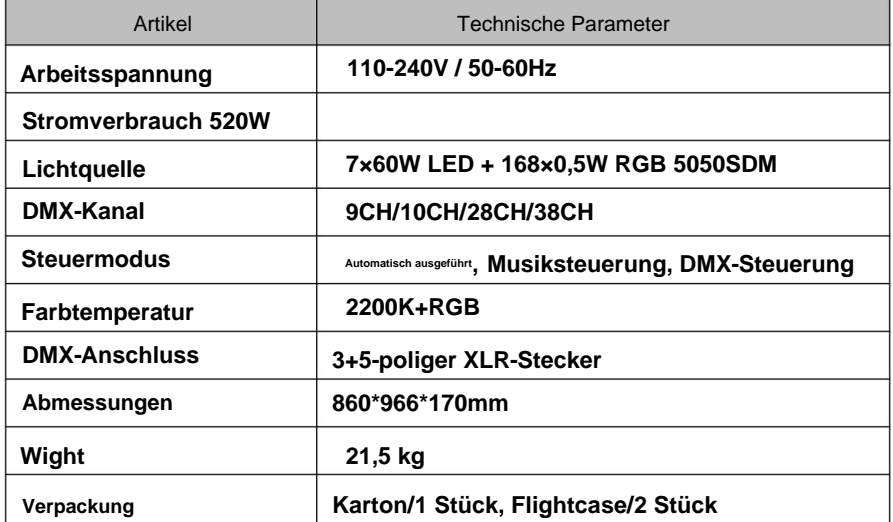